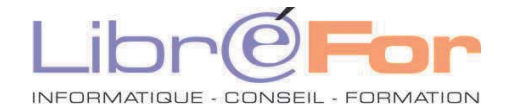

## **Excel/CALC - THEMATIQUE**

## **Listes et Tableaux Croisés dynamiques : e***xploiter et analyser des listes de données*

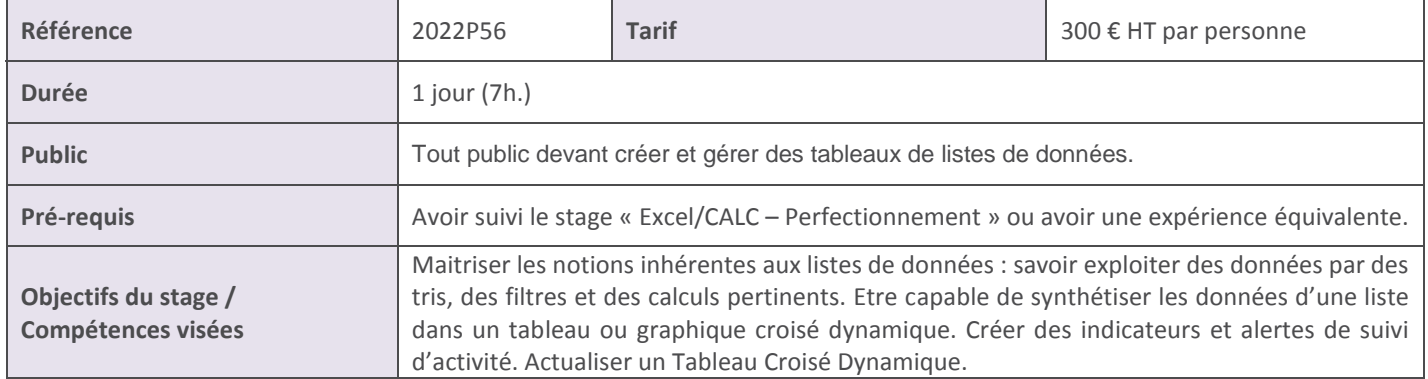

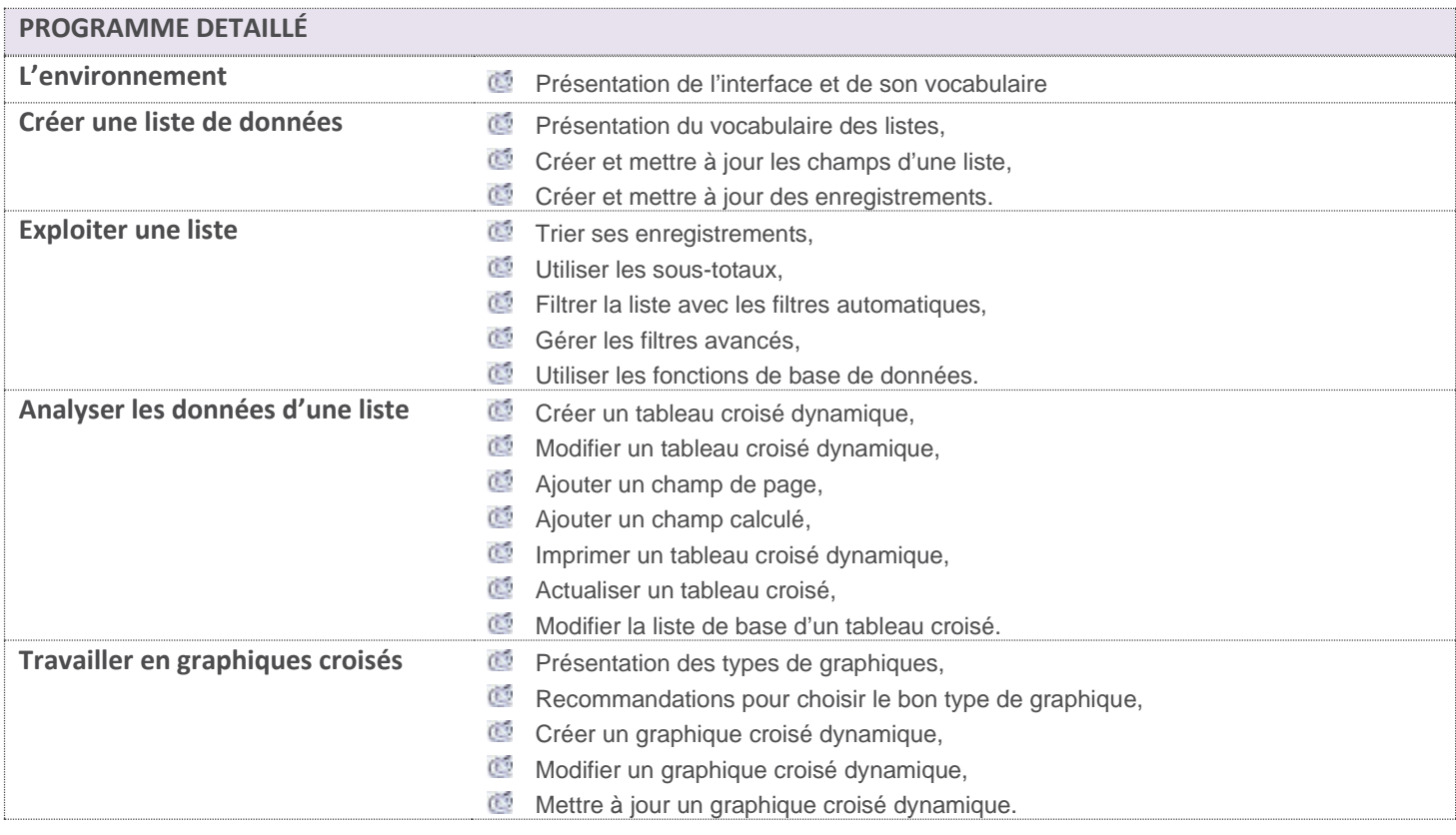

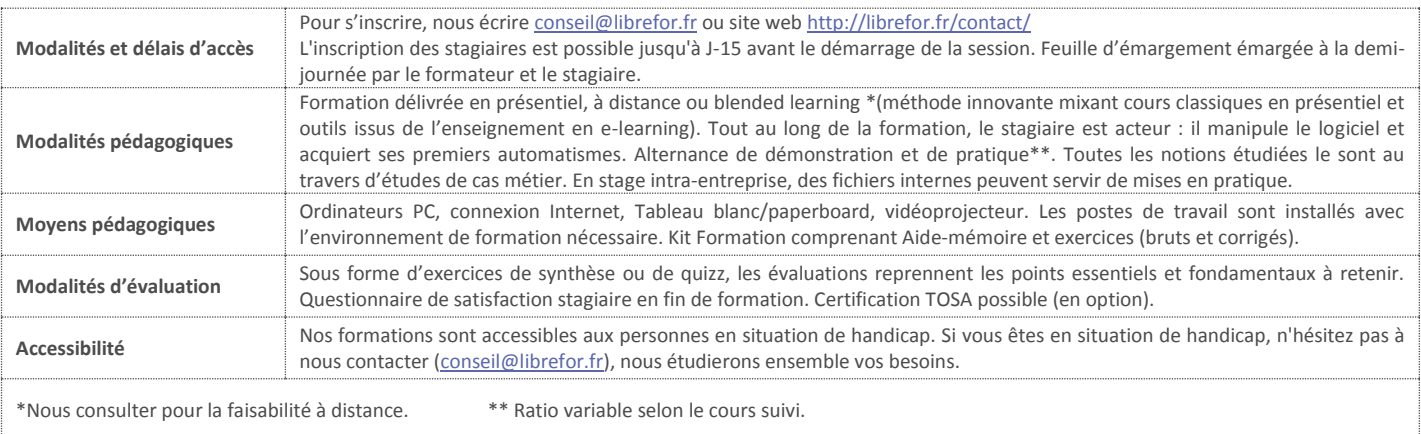